# **Introduction to the r4moves Package**

Joseph Jakuta MARAMA Mobile Source Workshop March 18, 2021

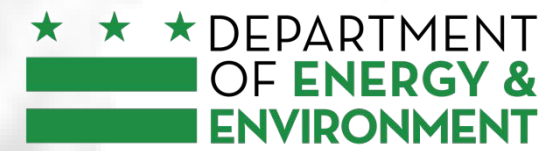

**WE ARE GOVERNMENT OF THE<br>WASHINGTON DISTRICT OF COLUMBIA<br>DC MURIEL BOWSER, MAYOR** 

- To more easily:
	- Access and analyze data from the MOVES model using R
	- Manipulate MOVES inputs
	- Create and manipulate Runspecs and Batchfiles
	- Document the MOVES workflow
- Will be done "agilely" as is typical in open source

**The end goal is to be able to complete all of your work in MOVES without ever leaving R**

# Problems r4moves Hope To Solve

- 1. Need to recreate and rewrite SQL queries to get MOVES data
- 2. Switching between analysis platforms
- 3. Allowing easier use of R data frames and R packages
- 4. Solid and replicable documentation

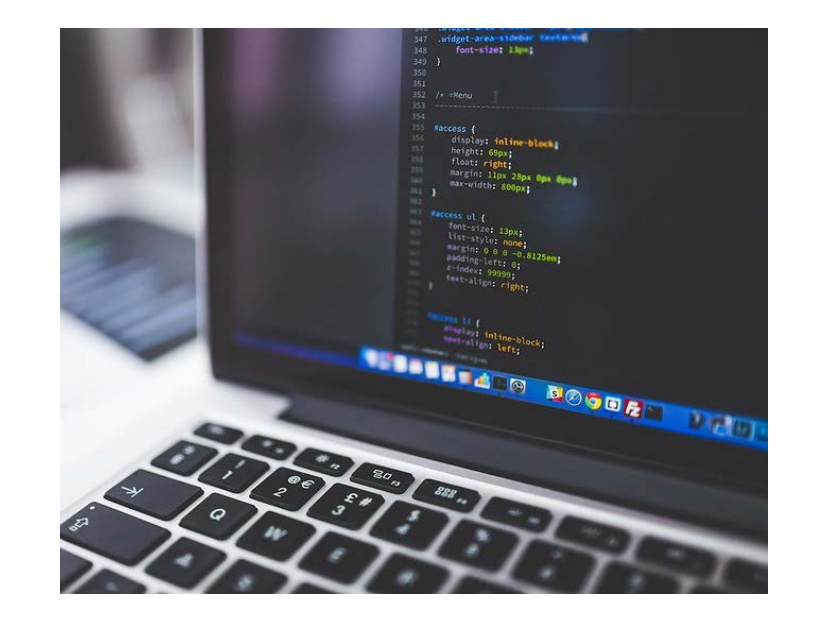

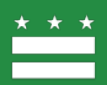

# Accessing and Installing

- Locations:
	- Currently on Github <https://github.com/hlinak/R-for-MOVES>
	- CRAN planned for future
		- Want to get a little bit more feedback and make sure the code works with MOVES3 before putting it up on CRAN

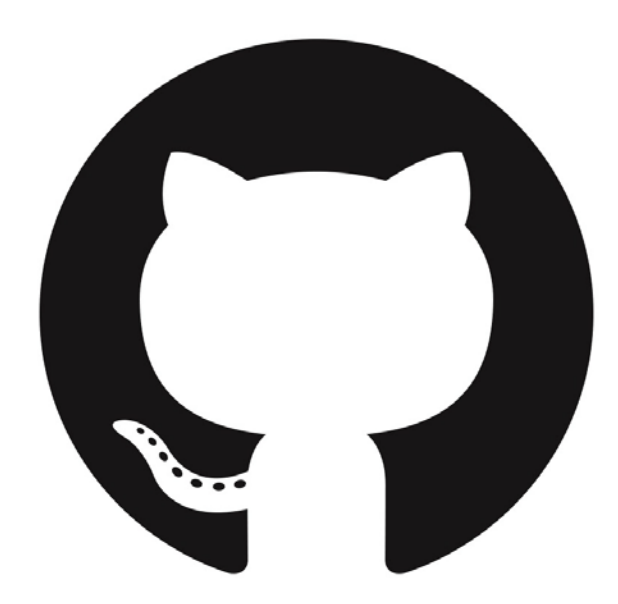

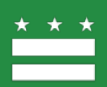

Review of 2017 NEI Mobile Source Inventory Inputs

Development of Emission Rates Based on Local **Data** 

DC Analysis of OTC Aftermarket Converter Model Rule Implementation

110(l) Demonstration for I/M Program Changes

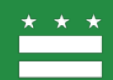

- Over the next 6 Slides will be example code
- I picked some of the more interesting examples from the I/M 110(l) project
- I skipped many steps!
	- If you want to actually be able to run something like this I have more detailed slides and can send them along

### Example: Accessing Input Table

We are going to look at the imcoverage table. Notice the additional, joined information.

```
#Get data in a MOVES input table
getMOVESInputTable(dbconn, movesdb name, countydb name, "imcoverage") %>%
 head(1)
```
## vearID inspectFreq IMProgramID begModelYearID endModelYearID useIMyn ## 1 2025 2 111 1968 1983  $- Y$  $##$ complianceFactor polProcessID processID pollutantID isAffectedByExhaustIM  $## 1$ 93.12 101  $\sim$  1  $\mathbf{1}$ Y isAffectedByEvapIM chainedto1 chainedto2 isAffectedByOnroad  $## 1$  $N$  $NA$ NA  $\sim$  1  $##$ isAffectedBvNonroad nrChainedTo1 nrChainedTo2 stateID stateName  $## 1$ 1 NA NA 11 DISTRICT OF COLUMBIA ## stateAbbr countyID countyName altitude GPAFract barometricPressure  $## 1$ DC 11001 District of Columbia  $T_{\rm eff}$  $\Omega$ 29.739  $##$ barometricPressureCV sourceTypeID HPMSVtypeID sourceTypeName fuelTypeID  $## 1$ NA 21 25 Passenger Car  $\sim$  1 defaultFormulationID fuelTypeDesc humidityCorrectionCoeff  $##$  $## 1$  $10<sub>1</sub>$ Gasoline 0.0038 ## humidityCorrectionCoeffCV fuelDensity subjectToEvapCalculations  $## 1$ **NA** 2839  $-$  Y ## testStandardsID testStandardsDesc shortName pollutantName  $## 1$ 11 Unloaded Idle Test Unloaded Idle Total Gaseous Hydrocarbons  $##$ energyOrMass globalWarmingPotential NEIPollutantCode pollutantDisplayGroupID  $## 1$ mass NА HC. 30  $##$ processName SCCProcID occursOnRealRoads processDisplayGroupID ## 1 Running Exhaust X **Example 19** ΝA

# Example: Manipulating Input Table

Here we are going to increase the frequency of I/M tests in the inputs

```
#Get data in a MOVES input table
base im table <- qetMOVESInputTable(dbconn, movesdb name, countydb name, "imcoverage")
#Get data in a MOVES input table
annual inspections <- base im table %>%
 mutate(inspectFreq = 1)
annual inspections %>%
 head(1)
```

```
## vearID inspectFreq IMProgramID begModelYearID endModelYearID useIMyn
# 1 2025 1111 7
                                 1968
                                              1983
                                                        Y
## complianceFactor polProcessID processID pollutantID isAffectedByExhaustIM
          93.12 101 1 1
## 1## isAffectedBvEvapIM chainedto1 chainedto2 isAffectedBvOnroad
# 1N NA NA
                                     ## isAffectedByNonroad nrChainedTo1 nrChainedTo2 stateID
                                                      stateName
       1 MA NA NA 11 DISTRICT OF COLUMBIA
## 1## stateAbbr countyID
                        countyName altitude GPAFract barometricPressure
         DC 11001 District of Columbia L L 0
# 129.739
## barometricPressureCV sourceTypeID HPMSVtypeID sourceTypeName fuelTypeID
# 1NA 21
                                   25 Passenger Car
                                                          \mathbf{1}## defaultFormulationID fuelTypeDesc humidityCorrectionCoeff
               10 Gasoline
                                           0.0038
## 1## humidityCorrectionCoeffCV fuelDensity subjectToEvapCalculations
                             2839 7
## 1NA
                                                    Y
## testStandardsID testStandardsDesc shortName
                                                  pollutantName
## 111 Unloaded Idle Test Unloaded Idle Total Gaseous Hydrocarbons
## energyOrMass globalWarmingPotential NEIPollutantCode pollutantDisplayGroupID
## 1NAHC-30
          mass
##processName SCCProcID occursOnRealRoads processDisplayGroupID
## 1 Running Exhaust X X X Y
                                                     ΝA
```
# Example: Manipulating Runspec

Now we are going to make a new runspec that calls a new County DB, created in a missing step to include the new I/M inputs

```
#Read in runspec
new rs <- readRunspec(rs file)
setRunspecValue(new rs, "//description", paste("Presentation Test", sep=''), TRUE)
```
 $#$  [[1]] ## <description><! [CDATA [Presentation Test]] ></description>  $#$ ## attr(, "class") ## [1] "XMLNodeSet"

setRunspecAttr(new rs, "//scaleinputdatabase", c(databasename = new countydb name))

 $#$  [[1]]  $##$ databasename ## "new\_v45\_2020\_amnd\_ozn\_dc\_2025\_in"

```
createRunspec(new_rs, new_rs_file)
```
## [1] "C://Users//Joseph.Jakuta//Desktop//im-analysis//MOVES\_Runspecs//2025\_base\_new"

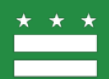

### Example: Output Data

#### Now let's look at some output data

#Get data in a MOVES runs outputs %>%  $head(10)$ 

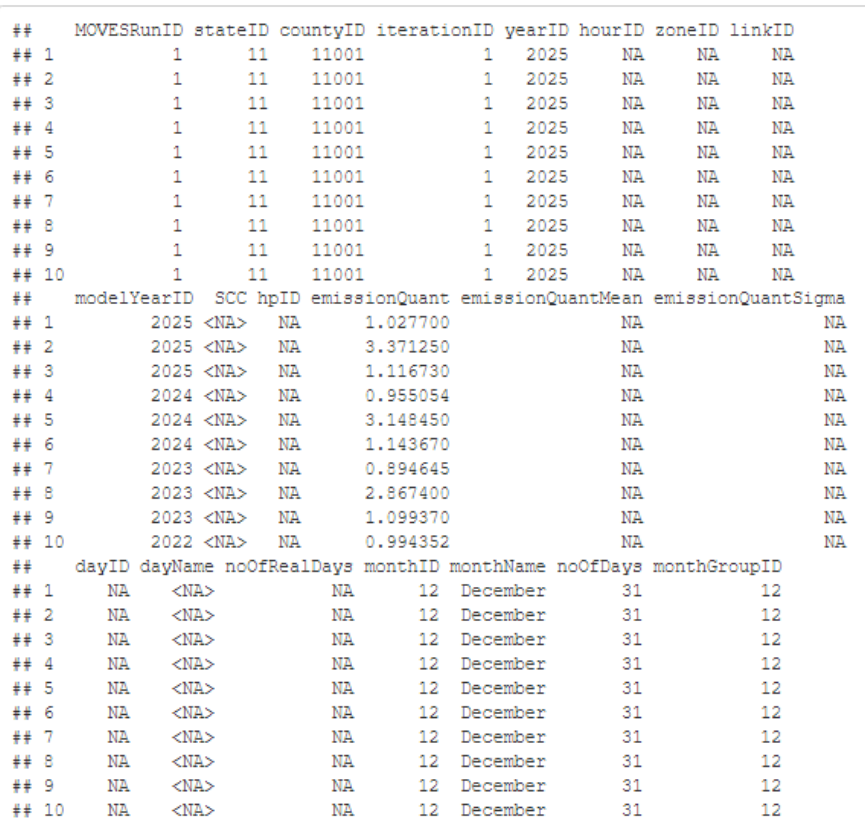

### Example: Making Summaries

Now we use our data frame containing to MOVES data with typical R functions to make summaries

```
#Summary by NOX by Source Use Type
outputs %>%
  filter(pollutantID %in% c(3)) %>%
 group by (sourceTypeName) %>%
  summarize (TotalEmissions = round (sum (emissionQuant) /2000, 2) } $>$
  mutate (EmissionsPerDay = round (TotalEmissions/365, 2))
```
## 'summarise()' ungrouping output (override with '.groups' argument)

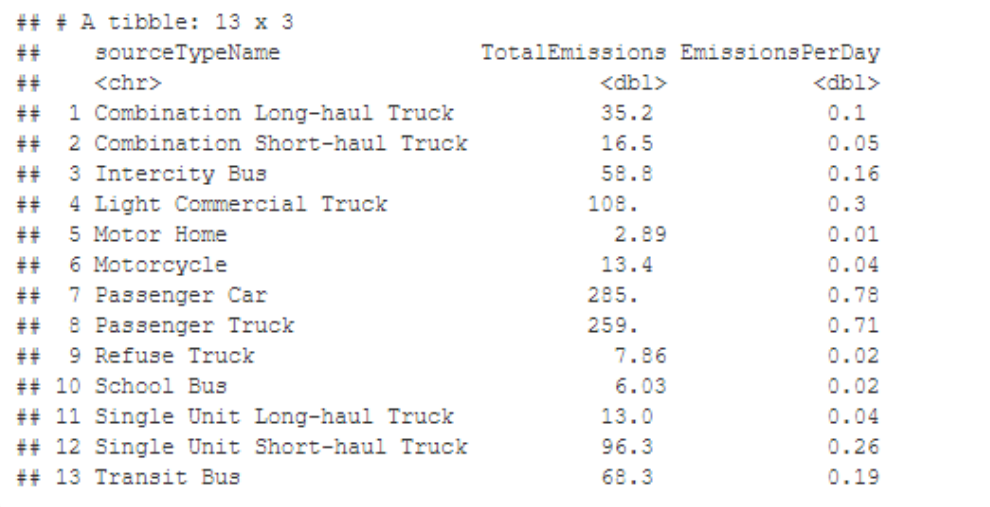

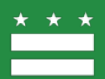

### Example: Making Plots

Now we use our data frame containing to MOVES data with typical R functions to make plots

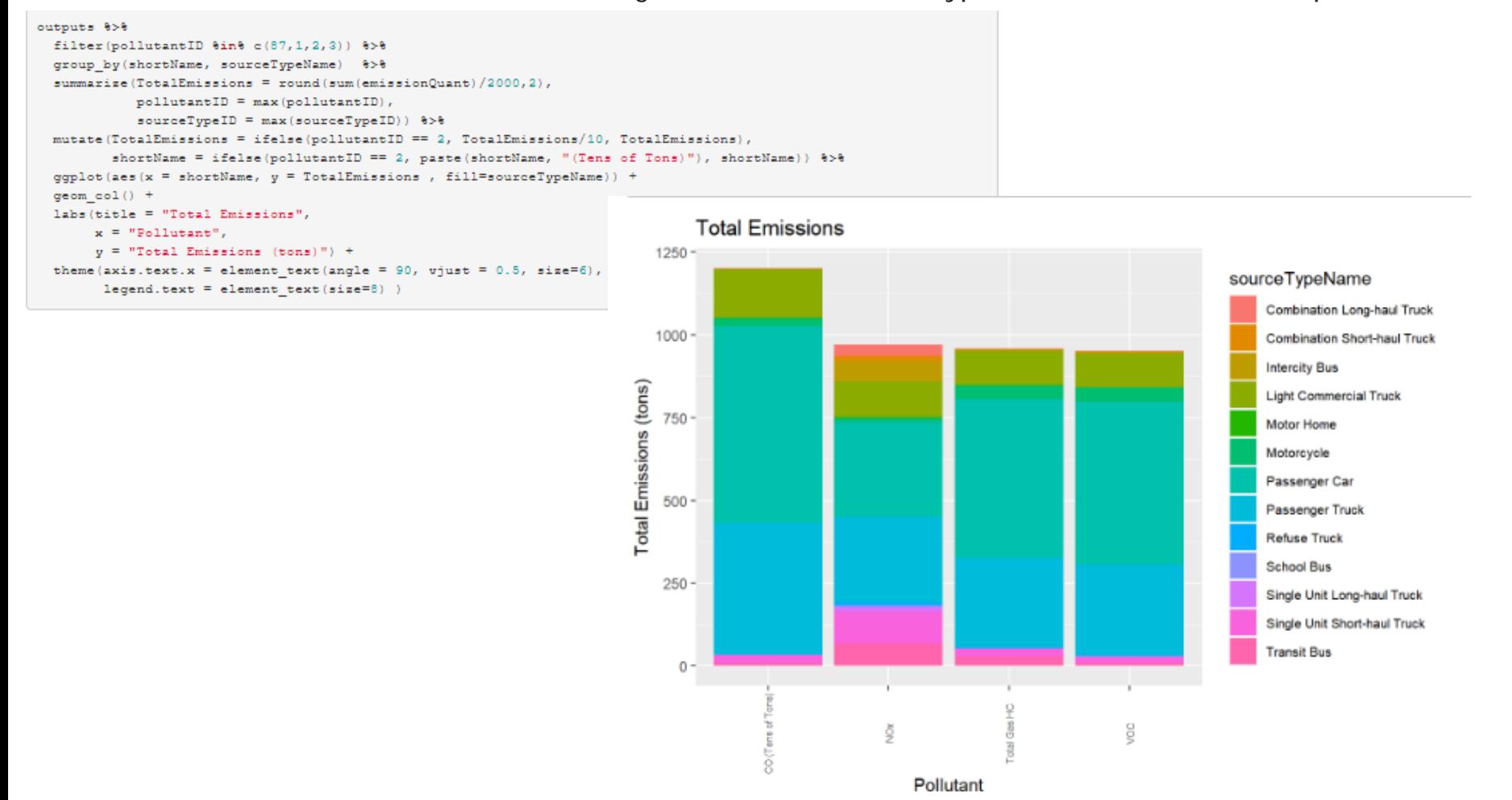

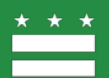

# Next Steps (by priority)

#### Get more people trying it out!

#### Update to work with MOVES3

- Work with MariaDB Done!
- Update new DB Structures
	- Input Tables Done!
	- •Output Tables, Next
- •QA
- Update to new CLI

Put on CRAN

Fix MOVES run bugs

Add NONROAD output functions

Possibly speed up getMOVESOutput on large runs

Considering additional Runspec manipulation functions

Update to work with older versions of MOVES

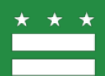

### Questions?

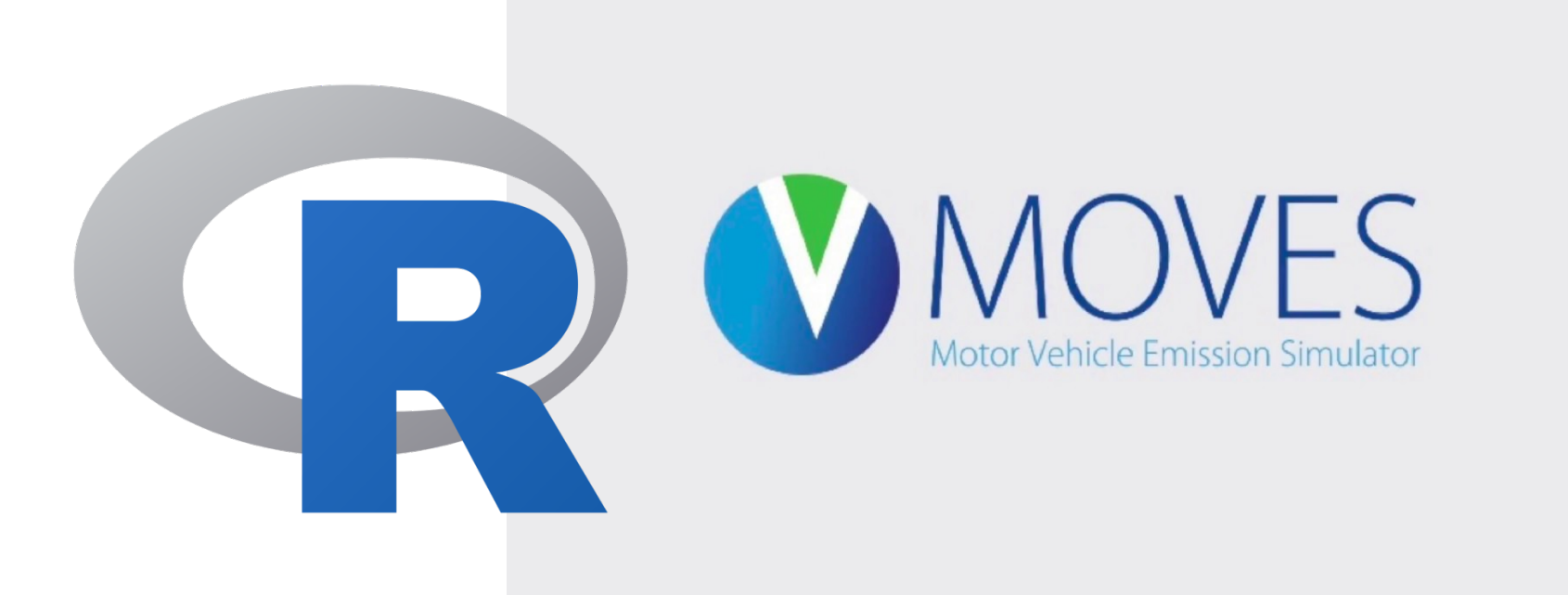

joseph.jakuta@dc.gov

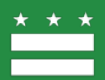